Capítulo 8 Seguridad en Redes: Integridad de Mensajes e e-mail seguro

Basado en: Computer Networking: A Top Down Approach, Jim Kurose, Keith Ross.

# Capítulo 8 contenidos

- 8.1 ¿Qué es la seguridad en la red?
- 8.2 Principios de criptografía
- 8.3 Integridad de mensajes
- 8.4 Dando seguridad a e-mail
- 8.5 Conexiones TCP seguras: SSL
- 8.6 Seguridad en capa de Red: IPsec
- 8.7 Seguridad en redes locales inalámbricas
- 8.8 Cortafuegos y Sistemas de detección de intrusión (IDS)

# Integridad de Mensajes

- □ Permite al Tx y Rx verificar que los mensajes son auténticos.
	- El contenido no ha sido alterado
	- La fuente del mensaje es quién o qué el Rx piensa que es.
	- El mensaje no ha sido reproducido (es un duplicado de uno previo).
	- La secuencia de mensajes es mantenida
- □ Consideremos primero el concepto de resumen de un mensaje (message digest).

# Resumen de un mensaje (Message Digests)

- □ Una función H() toma como entrada un mensaje de largo arbitrario y genera un string de largo fijo: "firma del mensaje"
- $\Box$  Notar que H( ) es una función muchos es a 1; en otras palabra, hay más secuencias de entrada que de salida.
- □ H() es conocida como "función hash"
- □ Ejemplo: Códigos de redundancia cíclica (CRC)

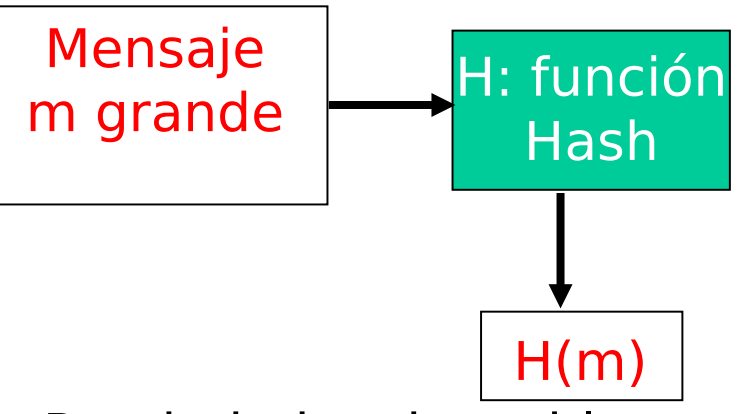

- Propiedades deseables:
	- Fácil de calcular
	- $\circ$  Irreversible: No se pueda determinar m a partir de  $H(m)$
	- $\circ$  Resistencia a colisiones: que sea difícil generar m y m' tal que  $H(m) = H(m')$
	- $\circ$  Salida de apariencia aleatoria

### Resumen de un mensaje (Message Digests)

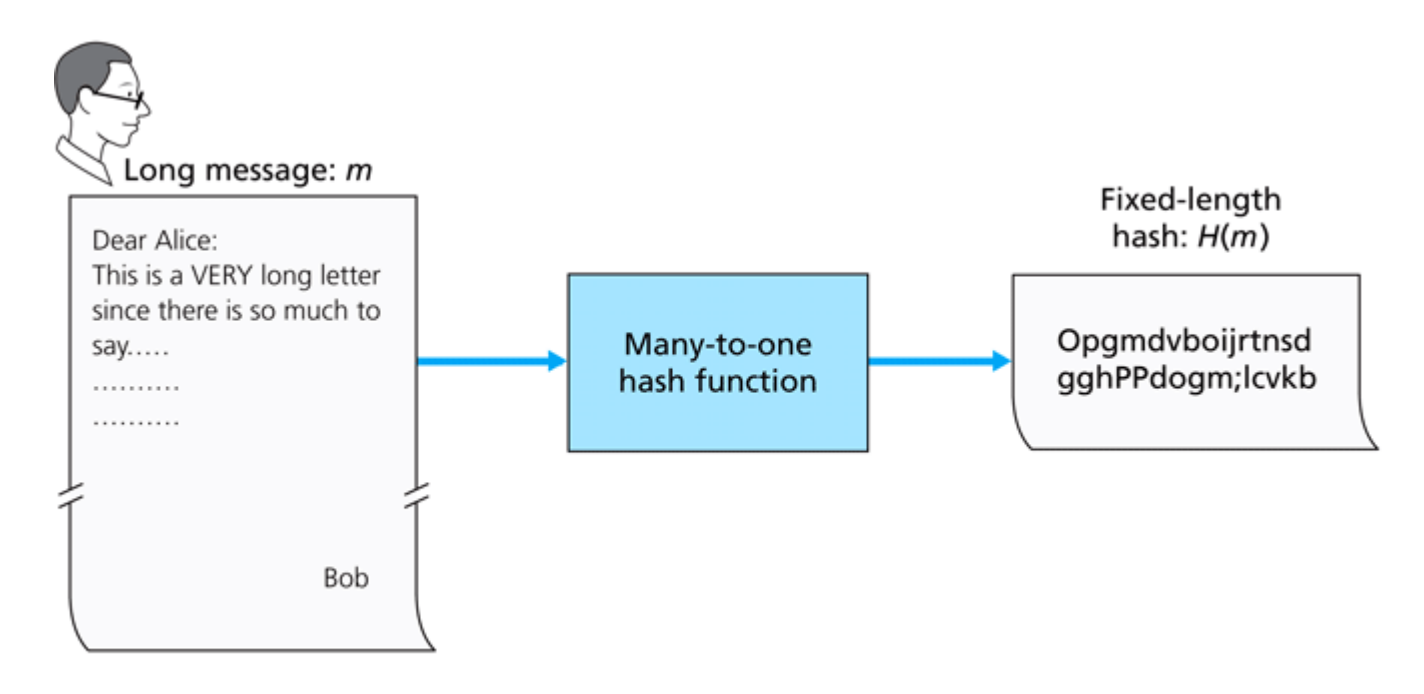

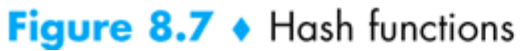

#### La suma de chequeo en Internet es un resumen pobre del mensaje

- $\Box$  La suma de chequeo de Internet tiene algunas propiedades de función hash:
	- $\circ$  Produce resumen de largo fijo (suma de 16-bit)
	- Es del tipo muchos es a uno
- **Pero** dado un mensaje con un valor hash, es fácil encontrar otro con el mismo valor.
- □ Ejemplo: suma de chequeo simplificada: suma grupos de 4-byte a la vez:

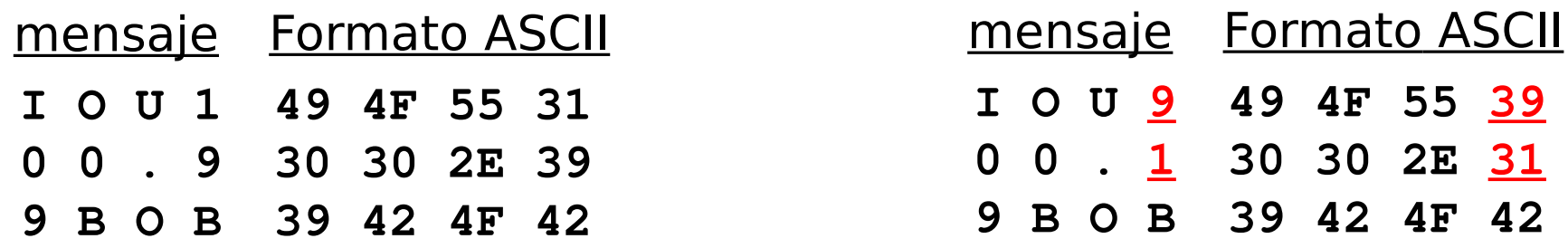

B2 C1 D2 AC Mensajes diferentes B2 C1 D2 AC Pero suma de chequeo idéntica!

# Algoritmos de Función Hash

- MD5 es una función hash usada ampliamente (RFC 1321)
	- Genera un resumen del mensaje de 128-bit en un proceso de 4 pasos.
- SHA-1 también es usado.
	- Es un estándar en US
	- Genera un resumen del mensaje de 160-bit

# **C**ódigo de **A**utenticación de

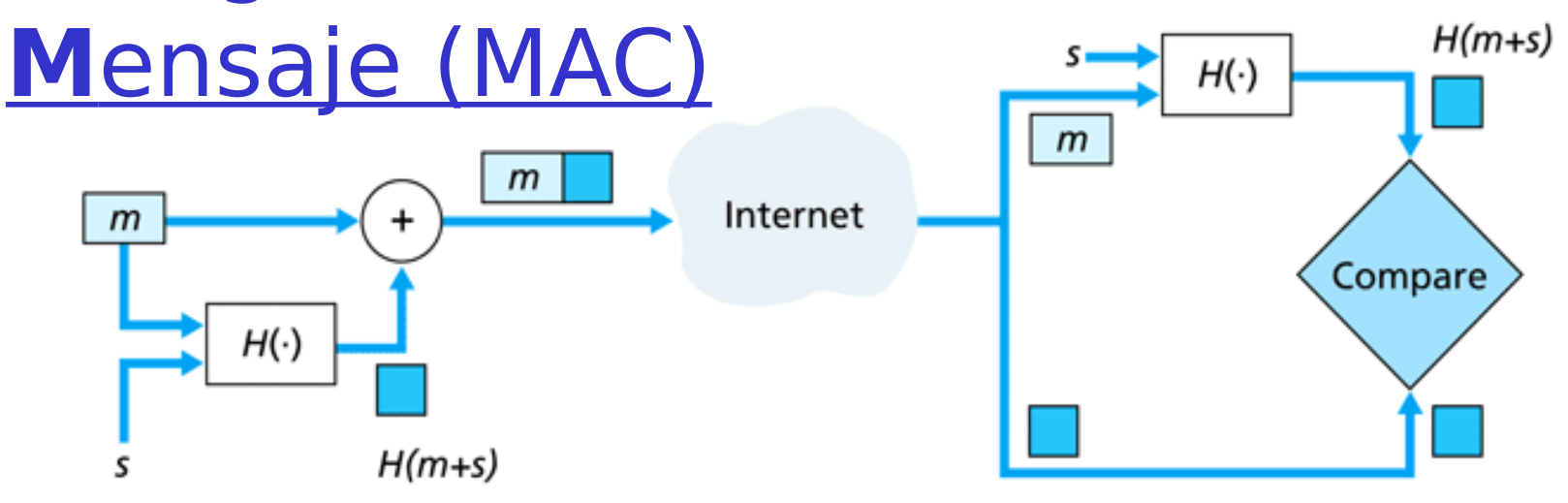

#### Key:

 $m$  $=$  Message

 $=$  Shared secret s

**Figure 8.9 •** Message authentication code (MAC)

#### **Autentica al Tx.**

- **Verifica la integridad del mensaje**
- □ No encripta !
- $\Box$  Notación: MD<sub>m</sub> = H(s+m) ; enviamos m+MD<sub>m</sub> Aquí + es concatenación.

# Ejemplo: OSPF

- □ Recordar que OSPF es un protocolo intra-SA (tipo Disjktra)
- □ Cada router crea un mapa del Sistema Autónomo entero y corre el algoritmo de ruta más corta sobre el mapa.
- **Los routers reciben los** avisos de estado de enlace desde otros routers en el SA.

#### Ataques:

- □ Inserción de mensajes
- $\Box$  Borrado de mensajes
- Modificación de mensajes
- □ ¿Cómo sabemos si un aviso OSPF es auténtico?

# Autenticación en OSPF

- Dentro del sistema autónomo, router envían mensajes OSPF a otros.
- **D** OSPF provee alternativas de autenticación:
	- $\circ$  No autenticar
	- Uso de hash
- Uso de hash con MD5
	- Campo de 64-bit de autenticación incluye 32 bits de número de secuencia.
	- MD5 es corrido sobre la concatenación del paquete OSPF y la clave compartida.
	- Luego el hash MD5 es agregado al paquete OSPF; el cual es encapsulado en un datagrama IP.

# Firmas Digitales

Técnica criptográfica análoga a las firmas a mano

- □ Rx (Bob) digitalmente firma un documento, establece así que él es su dueño/creador.
- □ Objetivo es similar a Message Authentication Code, excepto que ahora se usa el método de encriptación de clave pública
- verificable, no-repudiable: receptor (Alice) puede probar que Bob, y nadie más, debió haber firmado el documento.

# Firma Digital:Motivación

#### Firma digital simple para mensaje m:

□ Bob firma m encriptándolo con su clave privada K-B, se crea un mensaje firmado, K-B(m)

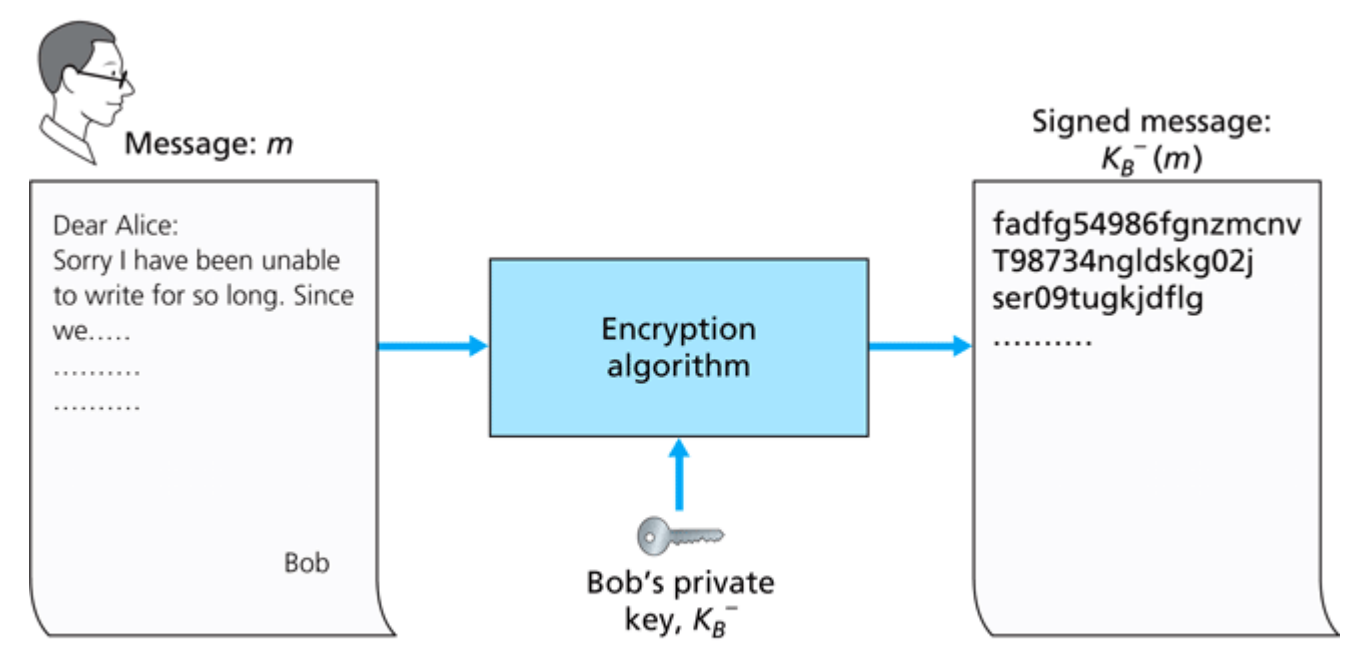

Problema: Cifrar y descifrar el mensaje completo es computacionalmente caro.

#### Firma digital = firmar sólo el resumen del mensaje

Envío de un mensaje firmado:

Alicia verifica firma e integridad del mensaje:

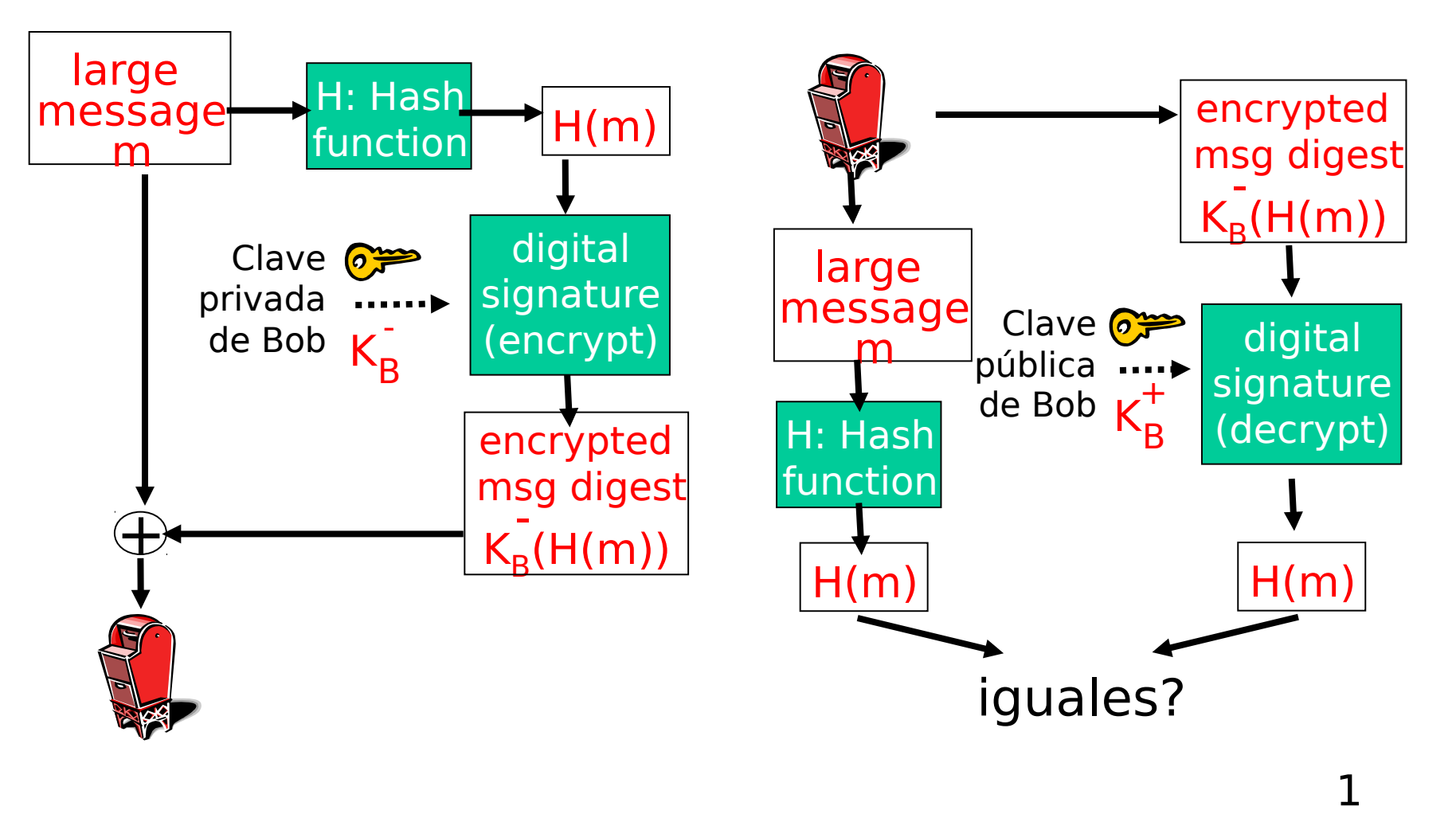

 $\sim$ 

# Firma Digital (más)

- $\Box$  Supongamos que Alicia recibe mensaje m y su firma digital  $K_{B}^{-}(H(m))$
- $\overline{\phantom{a}}$  Alicia verifica m aplicando la clave pública de Bob K $_{\texttt{B}}{}^+$  a  $K_{B}^{-}(H(m))$  así chequea  $K_{B}^{+}(K_{B}^{-}(H(m))) = H(m)$ .
- $\Box$  Si K<sub>B</sub><sup>+</sup>(K<sub>B</sub><sup>-</sup>(H(m))) = H(m), quien sea que firmó m debe haber usado la clave privada de Bob.
	- Así Alicia verifica que:
		- Bob firmó m, nadie más lo hizo.
		- Bob firmó m y no m'.
	- No-repudiación:
		- $\circ$  Alicia puede llevar m y la firma de m K<sub>B</sub><sup>-</sup>(H(m)) a un juez y probar que Bob lo firmó.

# Certificación de Clave Pública

- Motivación: Un intruso hace una broma a Bob
	- Intruso hace una orden de pizza por mail: Estimado Negocio: Por favor envíeme 4 pizzas de peperoni. Gracias, Bob.
	- O Intruso firma la orden con su clave privada.
	- O Intruso envía al negocio su clave pública, pero dice que es la clave de bob.
	- El negocio verifica la firma y envía las 4 pizzas a Bob.
	- ¿Qué haría usted?

## Autoridad Certificadora

- Autoridad Certificadora (CA): Asocia la clave pública con un ente particular, E.
- □ E (persona, router) registra su clave pública con CA.
	- E provee "prueba de identidad" a CA.
	- CA crea un certificado asociando E a su clave pública.
	- Certificado contiene la clave pública de E firmada digitalmente por CA – CA afirma "esta es la clave pública de E"

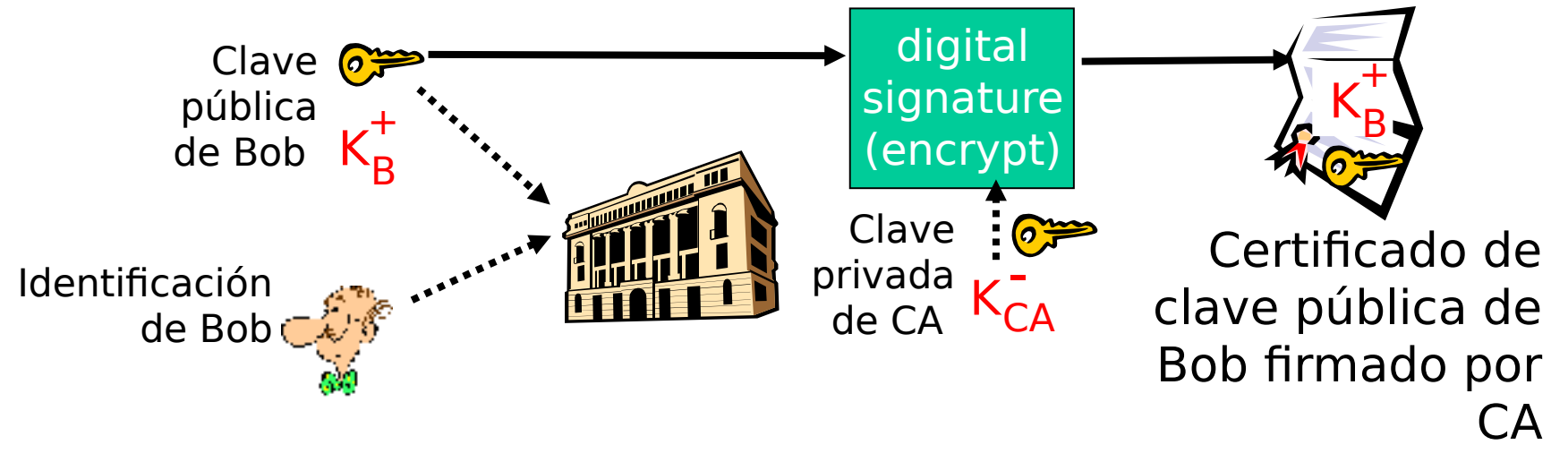

## Autoridad Certificadora

- □ Cuando Alicia necesita la clave pública de Bob:
	- Obtiene el certificado de Bob (desde Bob u otro lugar).
	- Aplica la clave pública de CA al certificado de Bob, así verifica la clave pública de Bob.

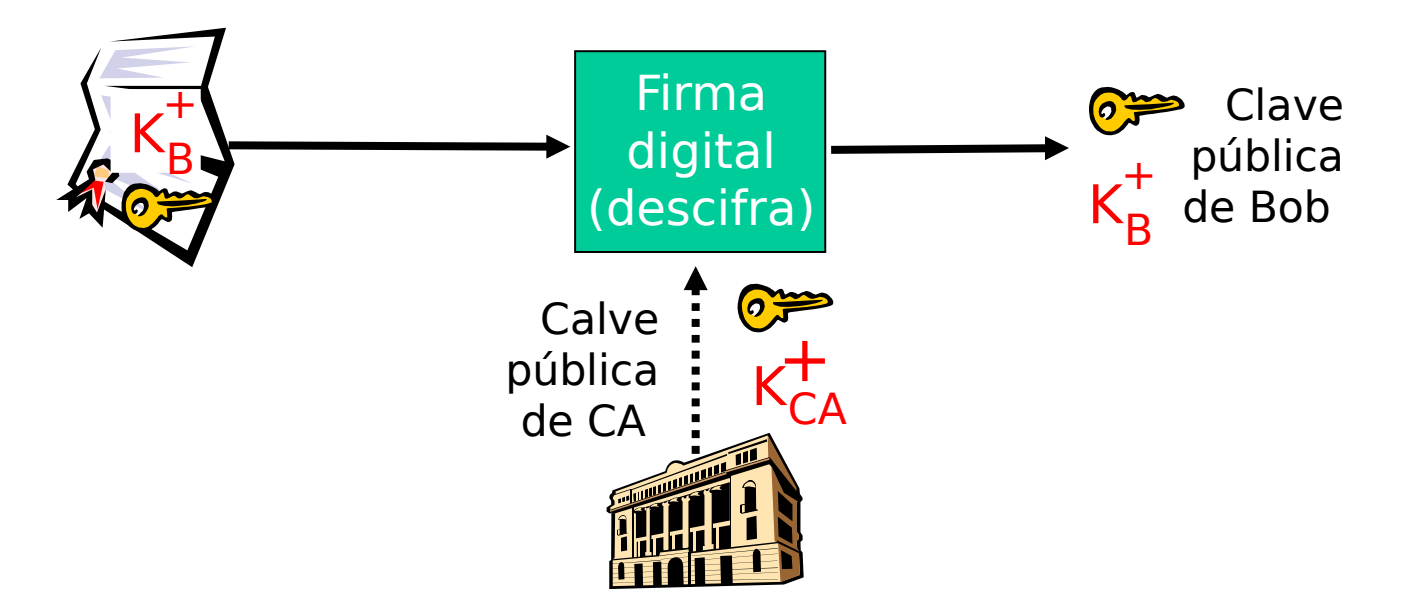

# Certificados: resumen

- □ Estándar primario X.509 (RFC 2459)
- Cada certificado contiene:
	- O Nombre de quien lo emite
	- Nombre de la entidad, dirección, nombre de dominio, etc.
	- Clave pública de la Entidad
	- Firma digital (firmado con la clave privada del emisor)
- □ Public-Key Infrastructure (PKI)
	- Todo lo necesario: software, procedimientos, personas etc. para gestionar certificados digitales
	- OA menudo considerada "pesada o excesiva"

# Autenticación del extremo

- □ Se trata de asegurar quién originó el mensaje.
- □ Si suponemos que Alicia y Bob tienen una clave secreta compartida, ¿proveerá MAC (Código de autenticación de mensaje) autenticación en extremo?
	- O Sabemos que Alicia creó el mensaje.
	- ¿Pero lo habrá enviado ella?

# Ataque de reproducción

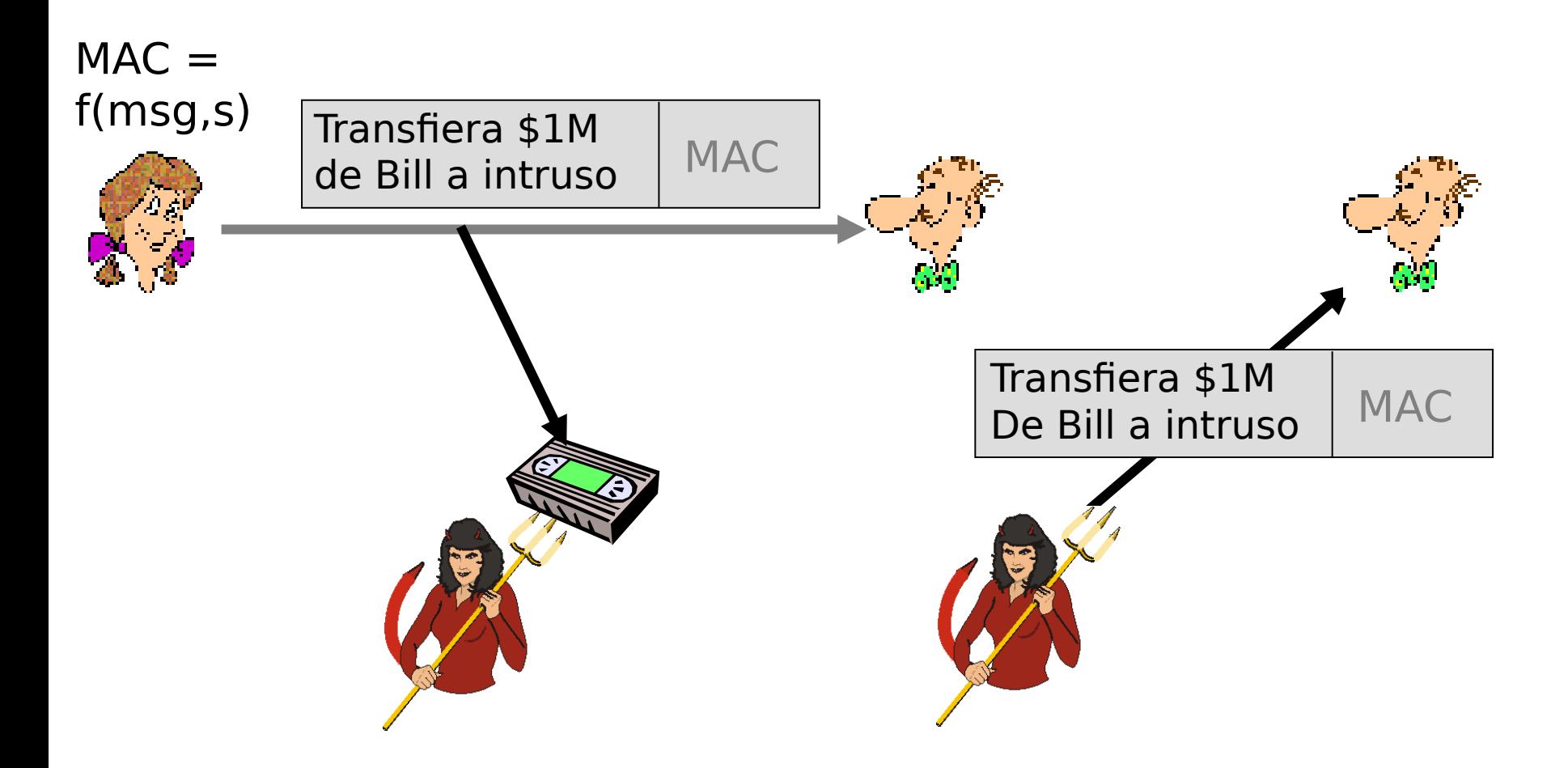

# Derrota a ataques de reproducción: Número único

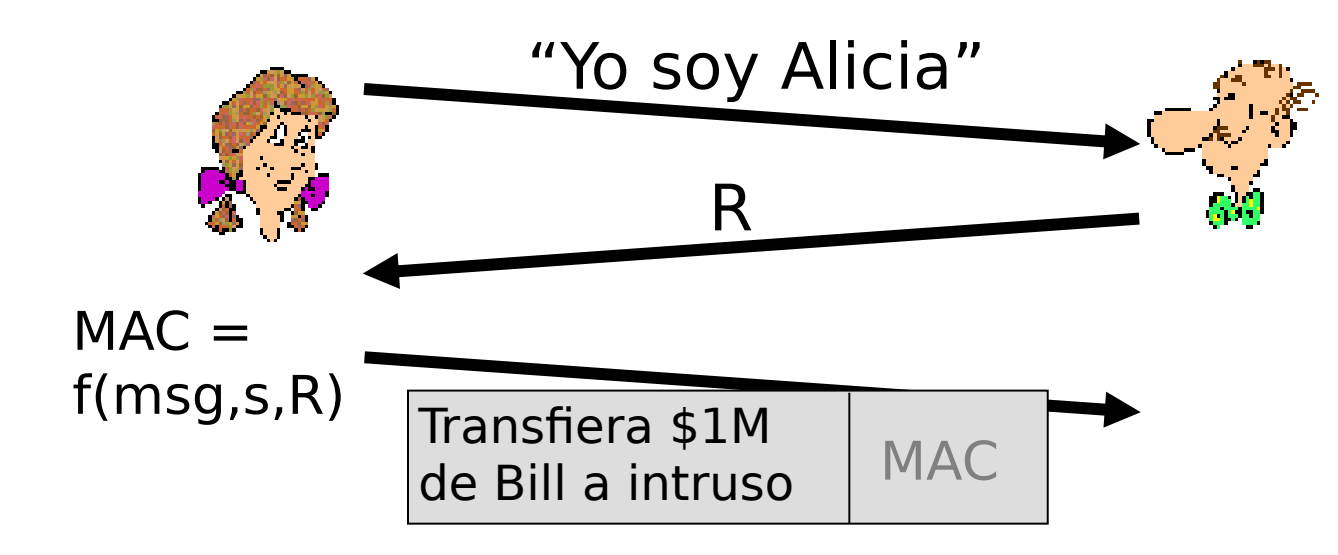

- Al generar un número único e incluir éste en la respuesta, el mensaje enviado por Alicia no puede ser usado nuevamente a futuro.
- □ El receptor debe asegurar que su número sea único cada vez.

# Capítulo 8 contenidos

- 8.1 ¿Qué es la seguridad en la red?
- 8.2 Principios de criptografía
- 8.3 Integridad de mensajes
- 8.4 Dando seguridad a e-mail
- 8.5 Conexiones TCP seguras: SSL
- 8.6 Seguridad en capa de Red: IPsec
- 8.7 Seguridad en redes locales inalámbricas
- 8.8 Cortafuegos y Sistemas de detección de intrusión (IDS)

### E-mail seguros

Alicia desea enviar un email confidencial, m, a Bob.

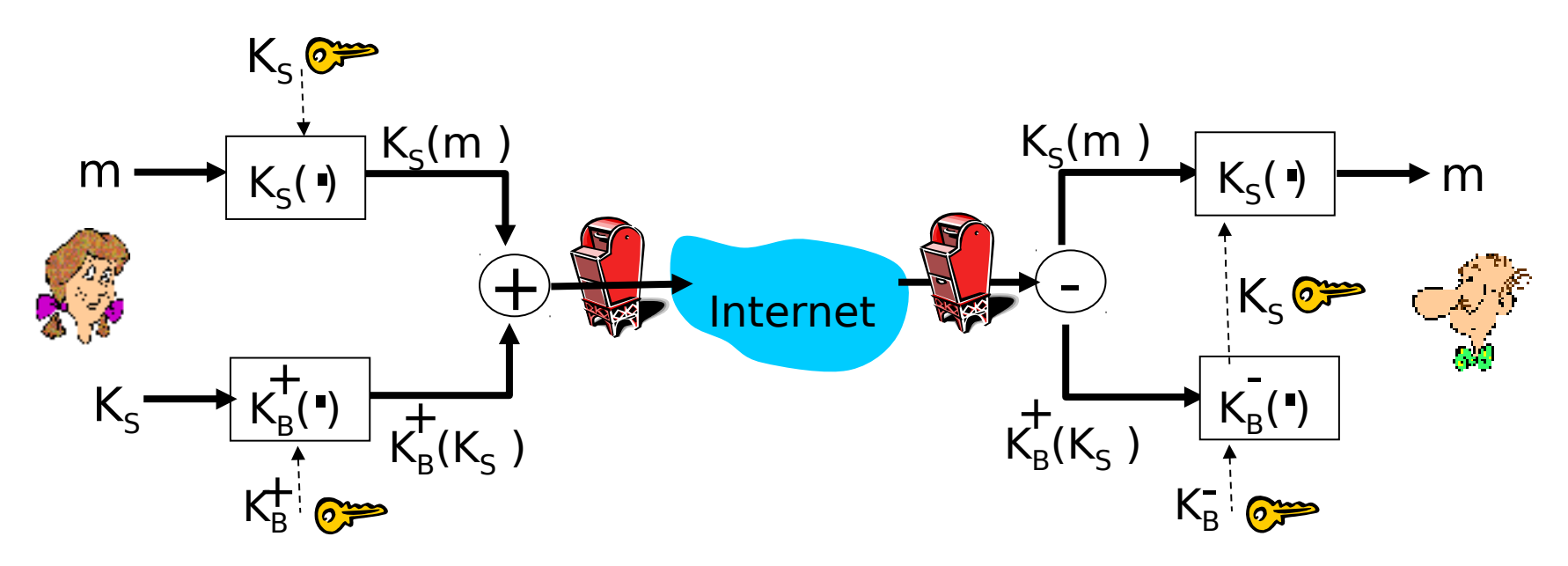

#### Alicia:

□ Genera una clave simétrica privada, K<sub>s</sub>.

- $\Box$  Cifra mensaje m con K<sub>s</sub> (por eficiencia)
- $\square$  También cifra  $\mathsf{K}_{\mathsf{s}}$  con clave pública de Bob.
- $\square$  Envía ambos K<sub>s</sub>(m) y K<sub>B</sub>(K<sub>s</sub>) a Bob.

### E-mail seguros

Alicia desea enviar un email confidencial m a Bob.

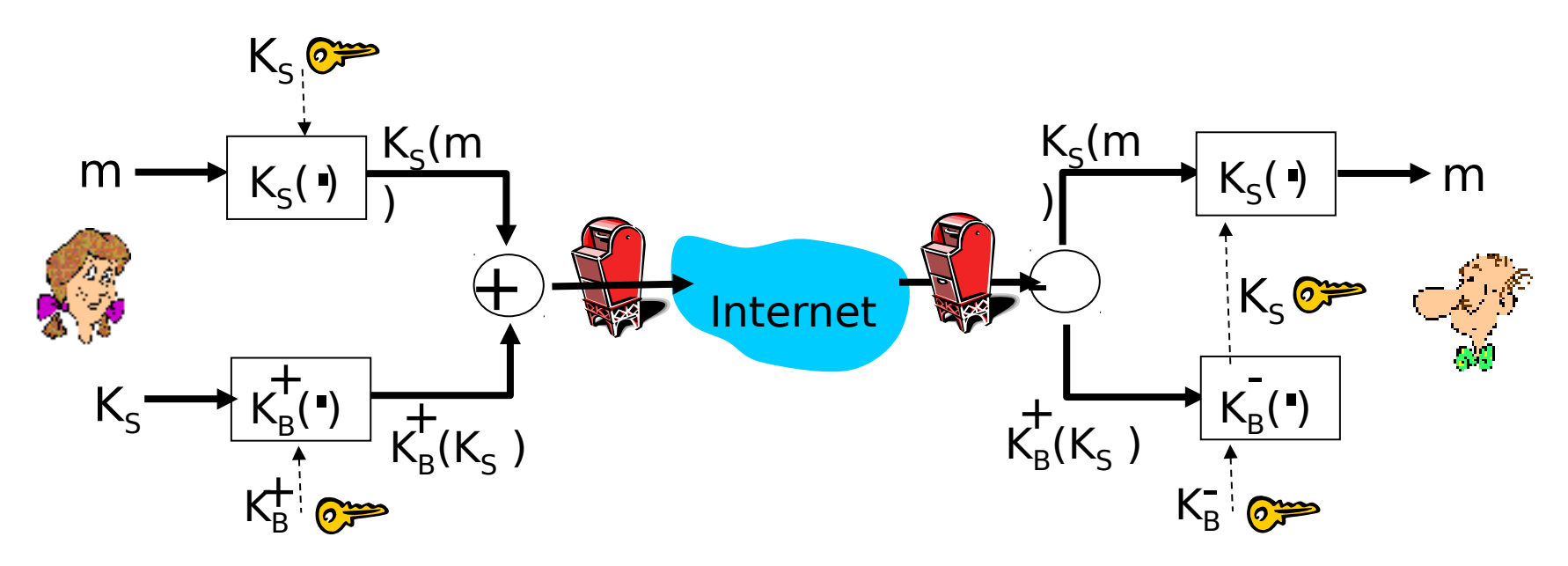

#### Bob:

 $\Box$  Usa su clave privada para descifrar y recobrar  $K_s$ 

 $\Box$  usa K<sub>s</sub> para descifrar K<sub>s</sub>(m) y recuperar m

## E-mail seguro (continuación)

• Alicia desea proveer autenticación de la fuente e integridad del mensaje.

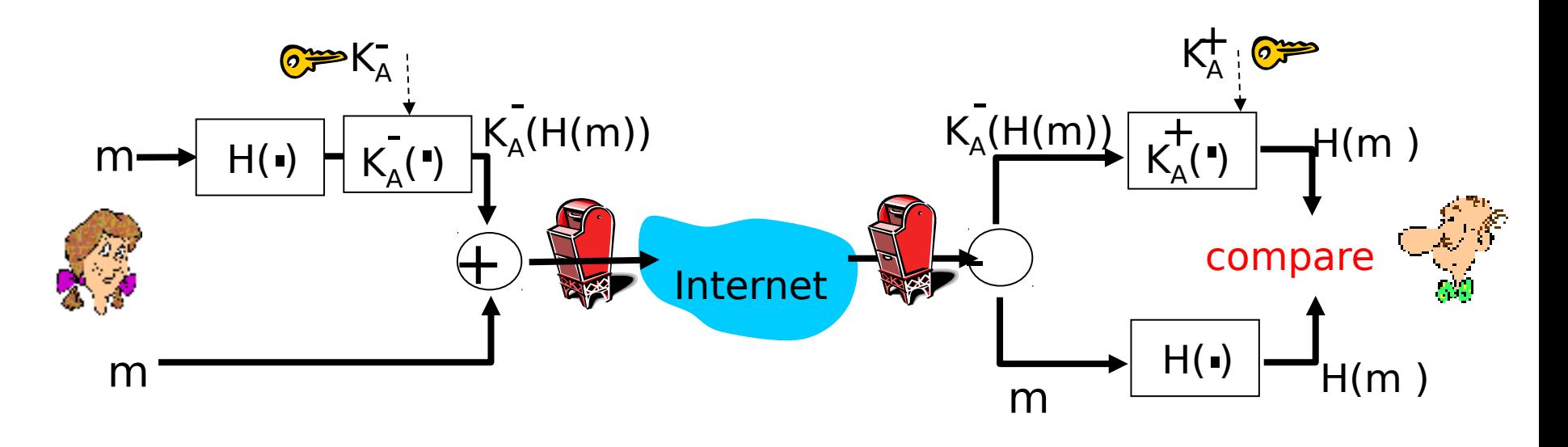

- Alicia firma digitalmente el mensaje.
- Envía tanto el mensaje (en claro) como su firma digital.

## E-mail seguro (continuación)

• Alicia desea proveer confidencialidad, autenticación de fuente, e integridad del mensaje.

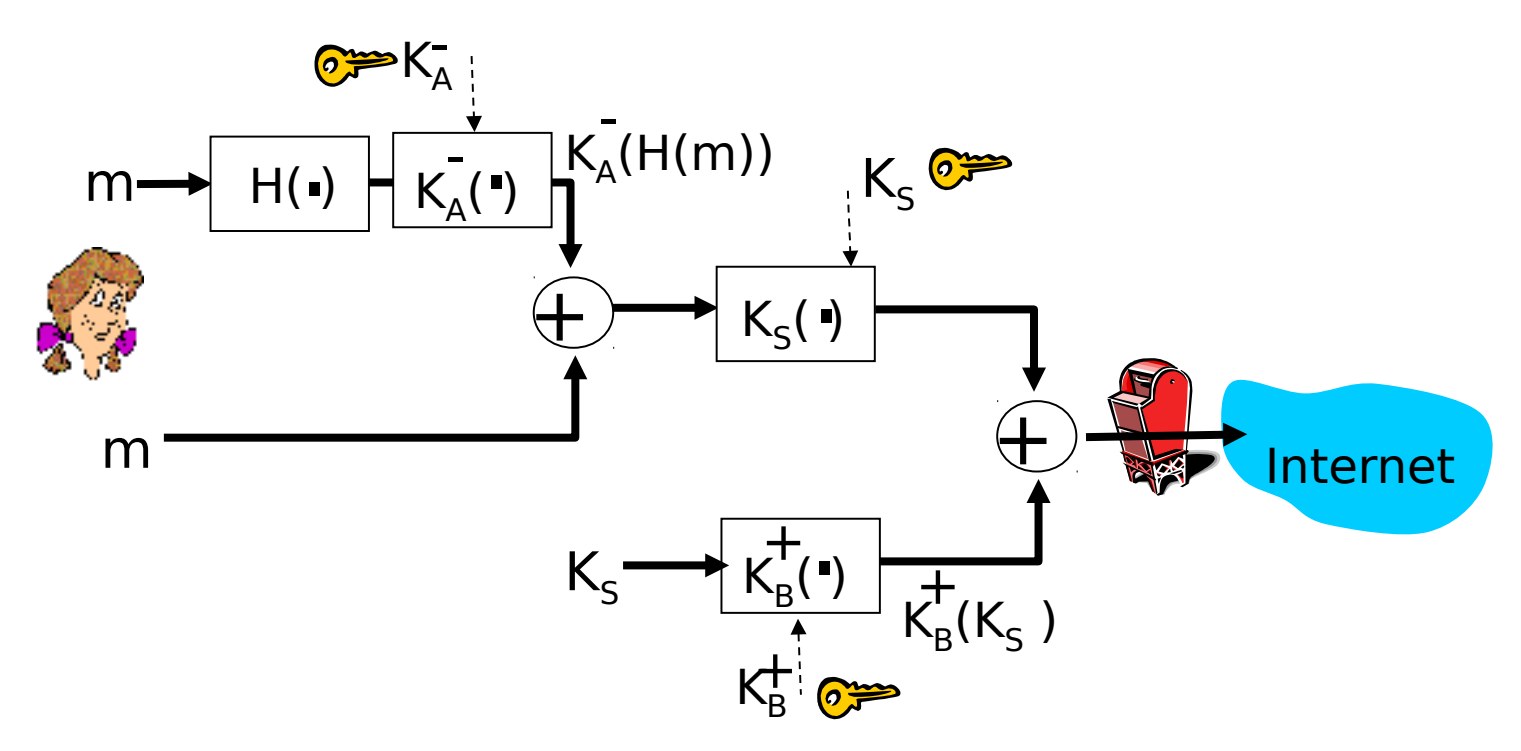

Alicia usa tres claves: su clave privada, la clave pública de Bob, una clave asimétrica nueva.

# Capítulo 8 contenidos

- 8.1 ¿Qué es la seguridad en la red?
- 8.2 Principios de criptografía
- 8.3 Integridad de mensajes
- 8.4 Dando seguridad a e-mail
- 8.5 Conexiones TCP seguras: SSL
- 8.6 Seguridad en capa de Red: IPsec
- 8.7 Seguridad en redes locales inalámbricas
- 8.8 Cortafuegos y Sistemas de detección de intrusión (IDS)